## SAP ABAP table SFW S BF IMPACT MAP {Switch Framework, Impact Analyzer, BF Impact Assignment}

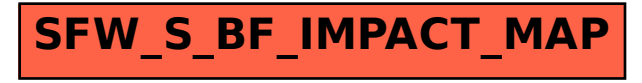